| LESSON: Exploring Holocaust-era Diaries                     | NAME:                                                          |
|-------------------------------------------------------------|----------------------------------------------------------------|
| <b>WORKSHEET: Reading Diaries</b>                           |                                                                |
|                                                             |                                                                |
| INSTRUCTIONS: Identify this information, either from the de | scription of the diary or from clues within the diary entries. |
| Diarist's Name:                                             |                                                                |
|                                                             |                                                                |
| When was this diary created:                                |                                                                |
| Where was this diary created?                               |                                                                |

| FIND                                                                                                    | ANSWER | WHAT EVIDENCE DID YOU FIND TO SUPPORT THIS ANSWER? |
|----------------------------------------------------------------------------------------------------|--------|----------------------------------------------------|
| What historical events does the writer describe?                                                             |        |                                                    |
| Is the writer being persecuted for being Jewish or for some other reason? Or were they writing as a witness? |        |                                                    |
| What emotions does the writer describe?                                                                      |        |                                                    |
| Who is the diarist writing for? (example: family members, future historians, themselves)                     |        |                                                    |

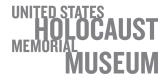

| LESSON: Exploring Holocaust-era Diaries WORKSHEET: Reading Diaries          | NAME:                                                         |
|-----------------------------------------------------------------------------|---------------------------------------------------------------|
| Select a sentence from the diary that shares information abou               | it an important event:                                        |
| How does the diarist's choice of words and punctuation conve<br>the reader? | y the tone of the diary? What mood does the sentence evoke in |

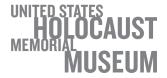